# XƎTEX-k*o* 간단 매뉴얼

Dohyun Kim <nomos at ktug org>

<http://github.com/dohyunkim/xetexko>

Version 2.17 2017/09/29

For a summary introduction in English, please see README file in this package.

 $v2.0 -$ 

- 플레인텍에서 xetexko.tex이 아니라 xetexko.sty를 불러야 한다
- CJK 기호문자를 (한자가 아니라) 한글 글꼴에서 찾는 것이 기본값이 되었다.
- interpunctskern 글꼴 옵션을 없애고 quoteraise를 추가했다.

 $v2.2 -$ 

- 글꼴 옵션 CharRaise[를 추가했다](#page-3-0)
- [\fallbackhanjafont](#page-4-0) 명령을 인식한다
- \everyhangul, \everyhanja 명령이 추가되었다
- 하이픈 문자를 (직전 글꼴이 아니라) 라틴 글꼴에서 찾는 것이 기본값이 되었다.

 $v2.4 -$ 

• Variation Selector[를 이용한 한자 변형 글리프 접근](#page-6-0)을 허용한다

 $v2.7 -$ 

- main/sans hangul/hanja 글꼴에는 디폴트 옵션으로 Ligatures=TeX이 주어진 다
- \defaulthangulfontfeatures와 \defaulthanjafontfeatures 명령이 생겼다

 $v2.9 -$ 

• 영문폰트에 한글 · 한자 자형이 없고 한글 · 한자 폰트도 따로 지시하지 않았다면 나눔 트루타입을 한글 · 한자 글꼴의 기본값으로 사용한다.

 $v2.10 -$ 

• 패키지 옵션 [unfonts][를 더는 지원하지 않는다 이 옵션을 사용한 기존 문서는](#page-2-0) [기본 글꼴인 나눔 트루타입으로 식자될 것이다](#page-2-0)

 $v2.13 -$ 

• horizontal 환경이 추가되었다

## **1 입력 인코딩**

입력은 원칙적으로 UTF-8으로 한다 BOM (Byte Order Mark)은 있어도 좋고 없어도 좋다. EUC-KR이나 CP949 입력도 지원하는데, 다음과 같은 선언이 있으면 된다.

\XeTeXinputencoding="korean" \XeTeXdefaultencoding="korean"

## **2 XƎTEX 자체 기능**

XƎTEX은 자체적으로 유니코드를 잘 지원하므로 XƎTEX-k*o*를 사용하지 않더라도 한글을 찍는 데 문제가 없다

```
\usepackage{fontspec}
\setmainfont{UnBatang}
\setsansfont{UnDotum}
\setmonofont{UnTaza}
\XeTeXlinebreaklocale="ko"
\XeTeXlinebreakpenalty=50
\XeTeXlinebreakskip=0pt plus.1ex minus.05ex
```
하지만 이렇게 사용하면 영문자와 한글이 같은 글꼴로 식자될 뿐만 아니라, 한글 사이 자간이나 영문자와 한글 사이 간격 따위의 XƎTEX-k*o*가 제공하는 기능을 포기해야 할 것이다

## <span id="page-1-0"></span>**3 XƎTEX-k***o* **부르기**

XƎTEX-k*o* 로드하기 \usepackage{xetexko} 혹은 \usepackage{kotex} 이 명령으로 fontspec 및 xunicode 패키지도 함께 불러들인다 fontspec에 옵션을 주려면 XƎTEX-k*o*를 부르기 전에 fontspec을 따로 로드하면 된다

플레인텍이라면 \input xetexko.sty 혹은 \input kotex.sty

패키지 옵션:

- hangul '제1장' '표' '차례' 등 한글 표제를 이용한다. 절 제목 이하에는 한글 표제가 붙지 않고 숫자로만 표현된다 한글이 주된 언어라고 인식하여 줄간격 조정도 수행한다
- hanja '第1章''表''目次' 등 한자 표제를 이용한다. 절 제목 이하에는 한자 표제가 붙지 않고 숫자로만 표현된다 한글이 주된 언어라고 인식하여 줄간격 조정도 수행한다

### **4 글꼴 명령**

```
\setmainfont {Linux Libertine}
\setmainhangulfont{NanumMyeongjo}
\setmainhanjafont {UnBatang}
```
각 명령의 의미는 이름이 뜻하는 그대로이며, fontspec 매뉴얼에 따라 설정한다. 마찬가지로 다음 명령들도 제공한다

```
\setsansfont \setsanshangulfont \setsanshanjafont
\setmonofont \setmonohangulfont \setmonohanjafont
```
main/sans hangul/hanja 폰트에는 따로 Ligatures=TeX 옵션을 지시하지 않더라도 자동 으로 주어진다

한글폰트를 따로 지정하지 않으면 영문폰트가 한글에도 사용된다. 한자폰트를 따로 지정하지 않으면 한글폰트가 한자에도 적용된다 LATEX에서는 영문폰트에 한글 한자 글리프가 없고 한글 한자 폰트도 따로 지시하지 않았다면 **나눔 트루타입을 한글 한자 글꼴의 기본값**으로 사용한다.1

플레인텍이라면 다음처럼 한다

```
\font\tenrm="[lmroman10-regular]:mapping=tex-text" at 10pt
\hangulfont="[UnBatang]:mapping=tex-text" at 10pt
\hanjafont ="Naver Dictionary:mapping=tex-text" at 10pt
```
\fallbackhanjafont를 정의해두면 **한자 글꼴에도 없는 한자**를 이 글꼴에서 찾아 식자 한다. \newfontfamily 명령으로 정의한다.

## **5 글꼴 명령 (계속)**

\hangulfontspec{NanumGothic}[Ligatures=TeX] \hanjafontspec {UnGungseo}[Ligatures=TeX]

임시로 사용할 한글 · 한자 글꼴을 지시한다. \adhochangulfont와 \adhochanjafont는 이들 명령의 다른 이름이다

```
\newhangulfontfamily\myhangul{NanumGothic}[Ligatures=TeX]
\newhanjafontfamily \myhanja {UnGungseo}[Ligatures=TeX]
\newhangulfontface \myhangul{NanumGothic Bold}[Ligatures=TeX]
\newhanjafontface \myhanja {UnDotumBold}[Ligatures=TeX]
```
<span id="page-2-1"></span><sup>1</sup>나눔 글꼴을 찾을 수 없다면 바탕/돋움 글꼴을 이용하고 그마저도 없다면 한글 · 한자가 식자되지 않을 뿐, 에러를 발생시키지는 않는다

fontspec 패키지의 \newfontfamily \newfontface 명령에 해당한다

\addhangulfontfeature{Color=FF0000,InterHangul=-.1em} \addhanjafontfeature {Color=00FF00}

fontspec의 \addfontfeature 명령을 구현한 것이다 fontspec과 마찬가지로 각 명령의 끝에 's'를 붙여도 된다

참고로 한자와 한글을 같은 글꼴로 식자하고 싶을 때 글꼴 설정을 번거롭게 두 번 할 필요 없이 한글 글꼴만 설정한 뒤 간단히 \hanjabyhangulfont를 선언하면 된다.<sup>2</sup>

#### **6 기호 글꼴 명령**

<span id="page-3-0"></span>라틴 문자나 CJK 기호를 어떤 폰트로 식자할 것인가를 사용자가 지정할 수 있다

```
\xetexkofontregime{hangul}[quotes=latin, puncts=prevfont]
```
모든 라틴 문자와 CJK 기호들을 원칙적으로 한글 폰트로 식자하되 따옴표는 라틴 폰트로 찍고 마침표 따위는 현재 폰트를 따라간다는 의미이다 명령의 인자에는 latin, hangul, hanja, prevfont 중 하나가 올 수 있어서 각각 라틴 폰트, 한글 폰트, 한자 폰트로 식자하 라는 뜻이며 마지막의 prevfont는 **현재 활성화된 폰트를 그대로 이어받도록** 지시한다 현재 폰트가 직전 문자의 폰트가 아닐 수 있음에 주의할 것

옵션 키의 종류와 의미는 다음과 같으며 각 키 값은 인자의 경우와 같다

**alphs** 라틴 알파벳 및 아래에 해당하지 않는 모든 라틴 문자

nums 라틴 숫자 (수식 제외)

parens 라틴 괄호, 중괄호, 대괄호, 꺽쇠

**quotes** accent grave, apostrophy 및 이들의 리거쳐

**colons** 라틴 콜론 세미콜론 endash, emdash

hyphens 하이픈, 하이픈으로 이루어지는 리거쳐, 슬래시

puncts 마침표, 물음표, 느낌표, 쉼표

**cjksymbols** CJK 구두점 괄호 및 상징기호

기본값은 다음 명령을 준 것과 동일하다 **CJK 기호가 한글폰트**로 **하이픈은 라틴폰트**로 식자되게 기본값이 변경되었음에 유의할 것

 $2$ 앞 절의 main/sans 글꼴 명령들과 달리 한글 폰트가 자동으로 한자에도 적용되지 않는다는 말이다. 어쨌든 이미 한자 폰트가 지정돼 있는 상태이기 때문이다

```
\xetexkofontregime {latin}%
 [ puncts=prevfont, colons=prevfont, cjksymbols=hangul ]
플레인텍에서는 다음 명령을 사용한다. LATFX에서도 쓸 수 있다.
 \latinalphs \hangulalphs \hanjaalphs \prevfontalphs
 \latinnums \hangulnums \hanjanums \prevfontnums
 \latinparens \hangulparens \hanjaparens \prevfontparens
 \latinquotes \hangulquotes \hanjaquotes \prevfontquotes
 \latinhyphens \hangulhyphens \hanjahyphens \prevfonthyphens
 \latincolons \hangulcolons \hanjacolons \prevfontcolons
 \latinpuncts \hangulpuncts \hanjapuncts \prevfontpuncts
 \latincjksymbols \hangulcjksymbols \hanjacjksymbols \prevfontcjksymbols
다음 명령은 이상의 모든 라틴 문자를 식자할 폰트를 지시한다
 \latinmarks \hangulmarks \hanjamarks \prevfontmarks
```
## **7 간격 조정 옵션**

<span id="page-4-0"></span>고**˙** 정**˙** 폭**˙** 글**˙** 꼴**˙** 을**˙** 제**˙** 외**˙** 한 한글 한자 글꼴 명령에 미세 간격 옵션을 쓸 수 있다 **˙**

\setsanshangulfont{NanumGothic}[InterHangul=-.04em]

이 때 나눔고딕 글꼴에만 한글 마이너스 자간이 작동한다. 허용되는 옵션은 다음과 같으며 기본값은 다른 언급이 없는 한 모두 0pt이다

hu, InterLatinCJK 영문자와 한글 사이 간격을 지시한다. 영문 괄호와 한글 사이 간격은 그 두 배이다. 기본값 0.06em.

interhchar, InterHangul 한 글 자 간 을 지시한다.<sup>3</sup>

- **charraise, CharRaise** 글자의 수직 위치를 조절한다 다른 글꼴 관련 효과와 충돌할 수 있어 주의를 요한다
- **lowerperiod, PunctRaise** lowerperiod는 CJK 문자 직후의 마침표를 아래로 끌어내 리는 정도를 지시한다<sub>.</sub> 반대로 PunctRaise 옵션은 끌어올리는 정도를 지시한다.

**lowerquestion** CJK 문자 직후의 물음표를 아래로 끌어내리는 정도

**lowerexclamation** CJK 문자 직후의 느낌표를 아래로 끌어내리는 정도

**lowercomma** CJK 문자 직후의 쉼표를 아래로 끌어내리는 정도

 $3$ 한자 자간 옵션은 제공하지 않는다. 혹시 한자 자간을 조절하고 싶다면 \XKinterhanjabreak을 재정의하라. 참고로 한글 자간을 조절하는 저수준 명령은 \XKinterhangulbreak 이다

**preperiodkern** CJK 문자 직후의 마침표 앞에 들어가는 간격 **postperiodkern** CJK 문자 직후의 마침표 뒤에 들어가는 간격 **prequestionkern** CJK 문자 직후의 물음표 앞에 들어가는 간격 **postquestionkern** CJK 문자 직후의 물음표 뒤에 들어가는 간격 **preexclamationkern** CJK 문자 직후의 느낌표 앞에 들어가는 간격 **postexclamationkern** CJK 문자 직후의 느낌표 뒤에 들어가는 간격 **precommakern** CJK 문자 직후의 쉼표 앞에 들어가는 간격 **postcommakern** CJK 문자 직후의 쉼표 뒤에 들어가는 간격 **quoteraise** 영문 인용부호—아스키문자로 입력하는 것—를 위로 끌어올리는 정도 **quotewidth** 영문 인용부호의 폭 기본값은 natural width. **postmathskip** 수식과 CJK 문자 사이의 간격 기본값은 위 hu 값의 두 배

플레인텍에서는 다음과 같은 방법으로 제어할 수 있다. 기본값은 LATFX에서와 같다.

```
\def\xetexkohu{0.06em }
\def\xetexkointerhchar{-0.04em }
\def\xetexkocharraise{-0.1ex }
\def\xetexkolowerperiod{0.15ex }
\def\xetexkolowerquestion{0.15ex }
\def\xetexkolowerexclamation{0.15ex }
\def\xetexkolowercomma{0.15ex }
\def\xetexkopreperiodkern {-0.1em }
\def\xetexkopostperiodkern{}
\def\xetexkoprequestionkern {0.2em }
\def\xetexkopostquestionkern{0.2em }
\def\xetexkopreexclamationkern {0.1em }
\def\xetexkopostexclamationkern{0.1em }
\def\xetexkoprecommakern {0.1em }
\def\xetexkopostcommakern{0.1em }
\def\xetexkoquoteraise{0.1em }
\def\xetexkoquotewidth{0.33em }
\def\xetexkopostmathskip{0.2em }
```
LAT<sub>E</sub>X에서는 한글 · 한자 글꼴의 기본 옵션을 지정할 수 있다.

```
\defaulthangulfontfeatures {InterLatinCJK=.1em, InterHangul=-.1em}
\defaulthangulfontfeatures+{InterLatinCJK=.1em, InterHangul=-.1em}
\defaulthanjafontfeatures {InterLatinCJK=.1em}
\defaulthanjafontfeatures +{InterLatinCJK=.1em}
```
fontspec 패키지의 \defaultfontfeatures에 상응하는 것이지만, 오직 이 절에서 언급한 옵션들만 인식하며 나머지는 무시된다는 점을 유의하라

## **8 그밖의 명령들**

- <span id="page-6-0"></span>**\everyhangul, \everyhanja** 한글 또는 한자에 대해 글자마다 지시한 명령을 수행한다 예컨대 \everyhangul{\fbox{#1}} 명령은 모든 한 글 주위에 박 스를 두른다. 다른 글꼴 옵션과 충돌할 수 있으므로 주의를 요한다
- **\disablekoreanfonts** 한글폰트를 따로 설정하지 않고 영문 폰트를 따라간다 이 때 \setmainfont 따위가 한글과 한자에도 적용된다
- **\disableautojosa** 혹시 있을지 모를 예기치 못한 기능간 충돌에 대비하여 자동조사 기능을 끄는 명령을 제공한다
- **\disablejamoautojosa** 옛한글 자모에 한해서 자동조사 기능을 끈다 옛한글 자모에 영향을 주는 Mapping 글꼴 옵션을 사용해야 한다면 이 명령을 선언해두어야 정상 작동한다
- **\disablecjksymbolspacing** CJK 구두점의 폭을 0.5em으로 강제설정하는 것을 방지한다 XƎTEX-k*o*는 낡은 고정폭 한글 폰트들을 고려하여 이 기능을 구현하였으나 현대적인 한글 폰트는 이러한 과잉친절이 오히려 성가실 경우가 있다
- **\disablehangulspacing** 한글조판에 관련된 모든 미세간격을 영(zero)으로 돌린다 한글 자간도, 영문자와 한글 사이 간격도, 구두점 위치 조정도, 구두점 사이의 간격도 모두 작동하지 않는다 그러나 CJK 글자 사이의 줄바꿈 허용만은 유지된다
- **\disablehangulspacingandlinebreak** 위 명령과 마찬가지로 모든 미세간격을 금지할 뿐만 아니라 CJK 글자 사이의 줄바꿈까지도 먹지 않게 한다. 일부 고급 오픈타입 기능을 사용하기 위해서 이 명령이 필요할 때가 있다. 이를테면, 폰트가 지원하는 한글 리거쳐가 동작하지 않을 때 이 명령을 선언하면 문제가 해결된다. 4

## **9 옛한글**

옛한글을 사용하기 위해선 Script=Hangul 옵션을 주는 것으로 족하다. 옛한글 식자는 고급 오픈타입 기능을 이용하므로 폰트가 이런 기능을 제공해야만 가능한 일이다.<sup>5</sup>

\setmainhangulfont{Malgun Gothic}[ Script=Hangul ]

<sup>4</sup>만약 사용자가 \XeTeXlinebreaklocale도 선언했다면 \XeTeXlinebreaklocale"" 명령도 요[구된](#page-6-1)다 이 원시명령은 그룹 내에서 쓰더라도 항상 전역적인 효과를 가짐을 유의하라

<span id="page-6-1"></span><sup>5</sup>이런 기능을 제공하는 폰트로는 윈도즈 8에 번들된 맑은고딕이 있으며 공개폰트로는 은바탕, 함초롬 LVT, Source Han Sans (본고딕), Noto Sans CJK, 나눔명조옛한글 나눔바른고딕옛한글 등이 있다

뎨 가는 뎌 각시 본 듯도 흔뎌이고. 天텬上상白빅玉옥京경을 엇디호야 離니別별호고 한 다 져믄 날의 눌을 보라 가시는고 어와 네여이고 내 소셜 드러보오. 내 얼굴 이 거동이 님 괴얌즉 혼가마는 엇딘디 날 보시고 네로다 녀기실 나도 님을 미더 군 디 전혀 업서 이린야 교퇴야 어조러이 구돗썬디 반기시는 눗비치 녜와 엇디 다루신고.

그림 1: 옛한글 조판 보기

플레인텍이라면,

\hangulfont="Malgun Gothic:script=hang" at 10pt

#### **10 세로쓰기**

세로쓰기를 위한 글꼴 지정은 다음과 같다 역시 고급 오픈타입 기능을 이용하는 것이므로 폰트가 이를 지원해야 한다.6

\setmainhangulfont{Adobe Myungjo Std}[ Vertical=RotatedGlyphs ]

문서 전체를 세로쓰기할 때 [\](#page-7-0)verticaltypesetting을 선언하면 면주는 그대로 두고 본 문만 세로쓰기한다. 7 문서의 일부를 세로쓰기 하려면 vertical 환경을 이용한다. vertical 환경의 인자는 세로쓰기 박스의 세로 길이이다 보통 그 뒤에 세로쓰기에 사용할 글꼴 명령이 온다.

```
\begin{vertical}{12em}
  \hangulfontspec{Adobe Myungjo Std}[ Vertical=RotatedGlyphs ]
  세로쓰기로 식자할 부분
\end{vertical}
```
<sup>6</sup>만일 폰트의 세로쓰기 글자폭이 가로쓰기와 다르다면 \verticalem=1.05em 같은 선언을 미리 해두는 게 좋다.

<span id="page-7-0"></span><sup>7</sup>당연히 면주의 글꼴에는 Vertical 옵션이 없어야 할 것이다 면주 글꼴을 따로 지정하는 것은 사용자의 몫이다

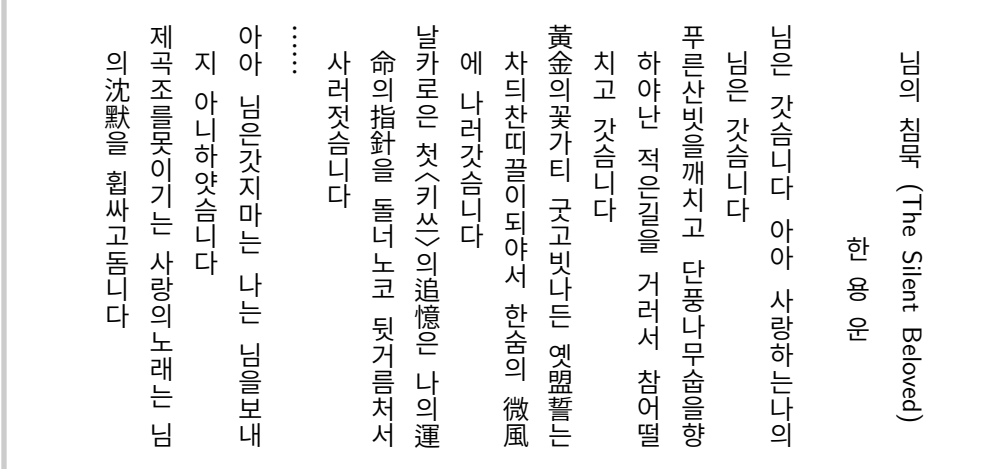

그림 2: 세로쓰기 보기

혹시 세로로 식자되지 않는 라틴문자 부분이 있다면 베이스라인이 한글과 어울리지 않을 수 있다. 이를 교정하려면 CharRaise 옵션을 한글 폰트에 준다.8

플레인텍이라면,

```
\vertical{16em}\hangulfont="Adobe Myungjo Std:vertical"
 세로쓰기로 식자할 부분
\endvertical
```
세로쓰기 도중에 문서의 일부를 가로쓰기하려면 horizontal 환경을 이용하라 horizontal 환경에는 가로쓰기 박스의 너비를 인자로 주어야 한다 가로쓰기 영역의 폰트 설정은 사용 자의 몫이다

## **11 고문헌 일본어 중국어**

띄어쓰기가 없는 옛문헌이나 일본어 단락 따위를 삽입할 때 japanese 혹은 chinese 환경을 선언하는 것이 좋다 들여쓰기<sup>9</sup> 및 자간 조절이 자동으로 이루어지며 사용자가 입력한 불필 요한 공백도 없애준다 Schinese 환경은 chinese의 다른 이름이다 Tchinese도 제공하는데 중국어 번체 글꼴을 사용한다면 이 환경을 이용하라. 일반적으로 우리 고문헌 조판에는 japanese 환경이 더 적합하다

<sup>8</sup>이 방법이 여의치 않으면 라틴문자 부분을 \vertlatin 명령으로 감쌀 수도 있는데, 이때 인자가 박스로 처리되어 그 안에서 줄바꿈이 일어나지 않는다

<span id="page-8-1"></span><span id="page-8-0"></span><sup>9</sup>들여쓰기 기본값은 japanese는 1em 이고 chinese는 2em 이다

子曰:「學而時習之,不亦說乎? 有朋自遠方來,不亦樂乎? 人不知而不慍,不 亦君子乎?」 有子曰:「其爲人也孝弟,而好犯上者,鮮矣! 不好犯上,而好作亂者,未之有 也! 君子務本,本立而道生;孝弟也者,其爲仁之本與?」 子曰:「巧言令色, 鮮矣仁!」 曾子曰:「吾日三省吾身:爲人謀,而不忠乎?與朋友交,而不信乎?傳,不習 乎?」 子曰:「道千乘之國,敬事而信,節用而愛人,使民以時。」 子曰:「弟子入則孝,出則弟;謹而信,汎愛衆;而親仁,行有餘力,則以學文。」

그림 3: 고문헌 조판 보기. japanese 환경을 이용했다.

\inhibitglue 명령은 일본어 등 환경에서 가끔 유용한데 해당 지점에 자동 삽입되는 공백을 영(zero)으로 만들어준다

#### **12 매달린 구두점**

마침표, 쉼표, 인용부호를 판면 바깥에 식자하여 행 끝에 매달리게 만든다.

\usepackage{xetexko-hanging}

\hangingpunctuation 명령은 버전 2.2 이후 불필요해졌다 글자 내밀기 기본값에 차이가 좀 있긴 하지만, microtype 패키지를 로드하는 것으로도 유사한 결과를 얻을 수 있다.

## **13 수식 한글**

수식 모드에서도 한글을—hbox로 감싸지 않고—직접 입력할 수 있다

\$가^{나^다}\$ *<sup>⇒</sup>* <sup>가</sup><sup>나</sup><sup>다</sup>

수식 한글은 따로 설정하지 않으면 문서의 기본 글꼴을 따라가지만 굳이 설정하려면 다음과 같이 한다 이 명령은 플레인텍에서도 쓸 수 있다

#### \setmathhangulfont{NanumGothic}

```
현재 한글만 쓸 수 있게 설정되어 있다 한자도 수식에 직접 입력하려면 사용자는
```
#### \setmathhangulblock{4E00}{9FC3}

명령으로 유니코드 블럭을 추가 지정해야 한다.

### **14 자동조사**

자동조사는 k*o*TEX의 경우와 기본적으로 동일하게 동작한다 게다가 문장 중에서도 동작하 고 플레인텍에서까지 사용할 수 있다. 그럼에도 불구하고 사용자가 임의로 제어할 필요가 생긴다면 \jong \jung \rieul 중 하나를 미리 선언해 둘 수 있다. 이를테면,

```
\def\mypage{페이지\jung}
\def\mypage{쪽\jong}
\def\mystar{별\rieul}
```
## **15 드러냄표**

드**˙** 러**˙** 냄**˙** 표 강조도 **˙** k*o*TEX과 대동소이하다 기본은 글자 위에 점을 찍는 형태이나 다음 명령을 이용해 개인적으로 선호하는 기호를 드러냄표로 쓸 수 있다

```
\def\dotemphraise{0.4em }
\def\dotemphchar{\bfseries ^^^^02d9}
```
전자는 드러냄표를 피강조 글자 위로 끌어올리는 길이를 후자는 드러냄표 기호 자체를 정의한다 ^^^^02d9는 유니코드 코드포인트를 뜻하는 16진수이고 숫자 대신 직접 문자를 입력해도 된다 플레인텍에서도 드러냄표 강조를 사용할 수 있다

#### **16 고아글자 문제**

어느 정도는 고아글자가 생기지 않게 만들어 두었으나 XƎTEX에서는 고아글자를 자동으로 완전히 회피하기는 어렵다 필요하다면 사용자가 적당한 곳에 \nobreak 명령을 삽입해야 한다

## **17 한국어 번호**

항목 번호를 한국어 기호로 붙일 수 있다. ko.TFX과 마찬가지로 \jaso \gana \ojaso \ogana \pjaso \pgana \onum \pnum \oeng \peng \hnum \Hnum \hroman \hRoman \hNum \hanjanum 따위를 사용한다

## **18 밑줄긋기**

LATEX에서는 ulem 패키지를 로드하는 것만으로 자동 지원된다

플레인텍에서는 패키지 로드 후 사용자가 \xetexkoulemsupport 명령을 내려주어야 한다.